## **Demandes**

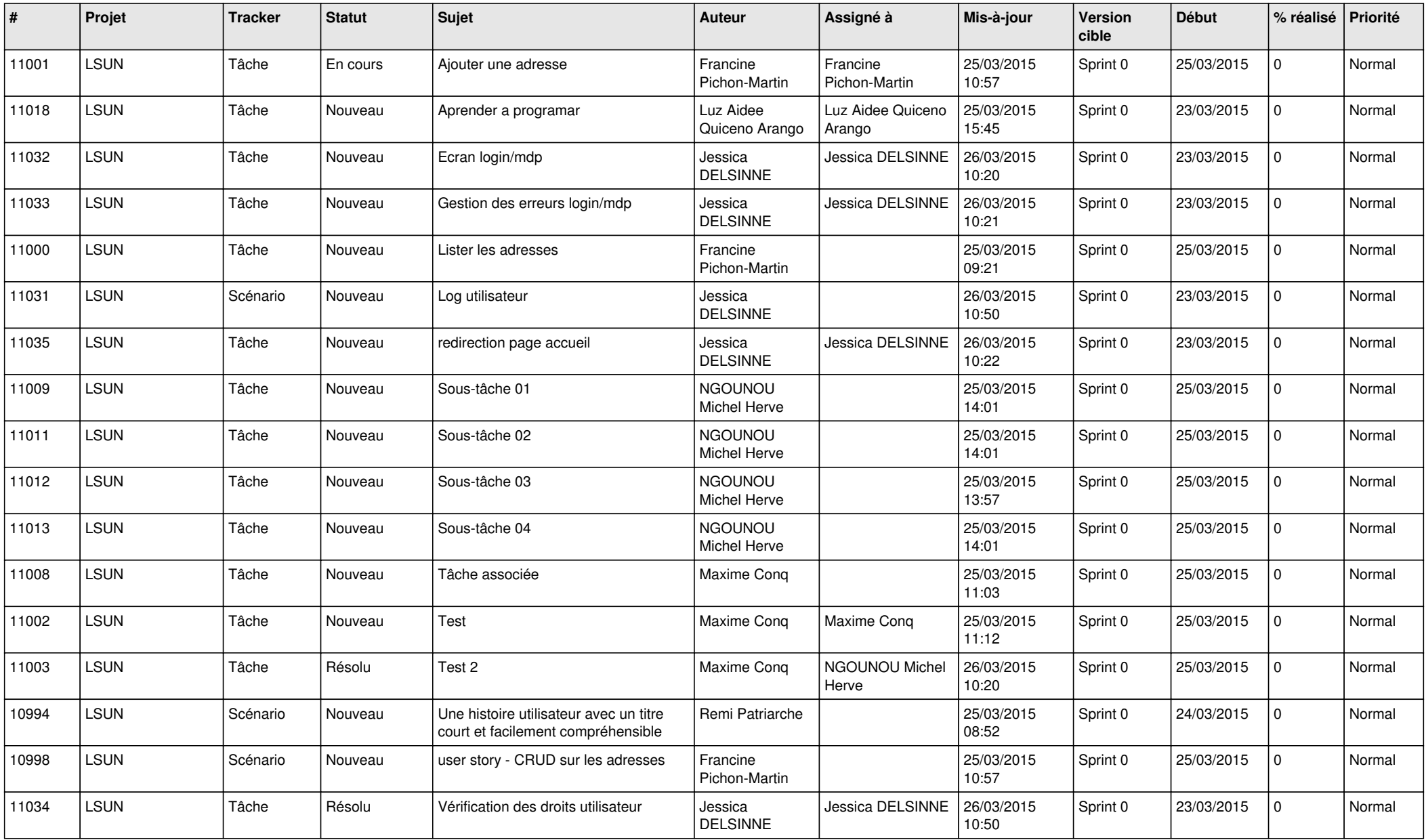

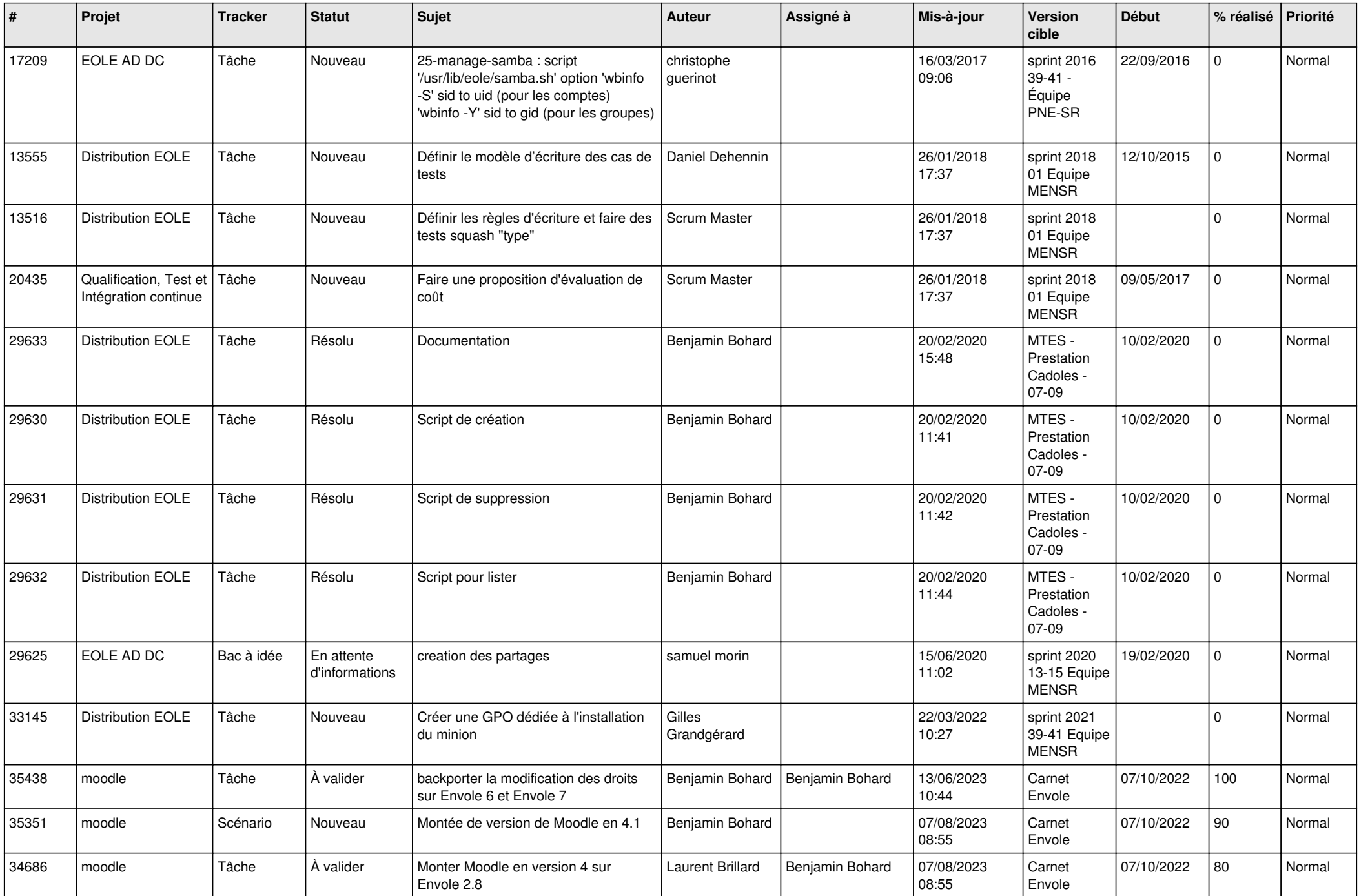

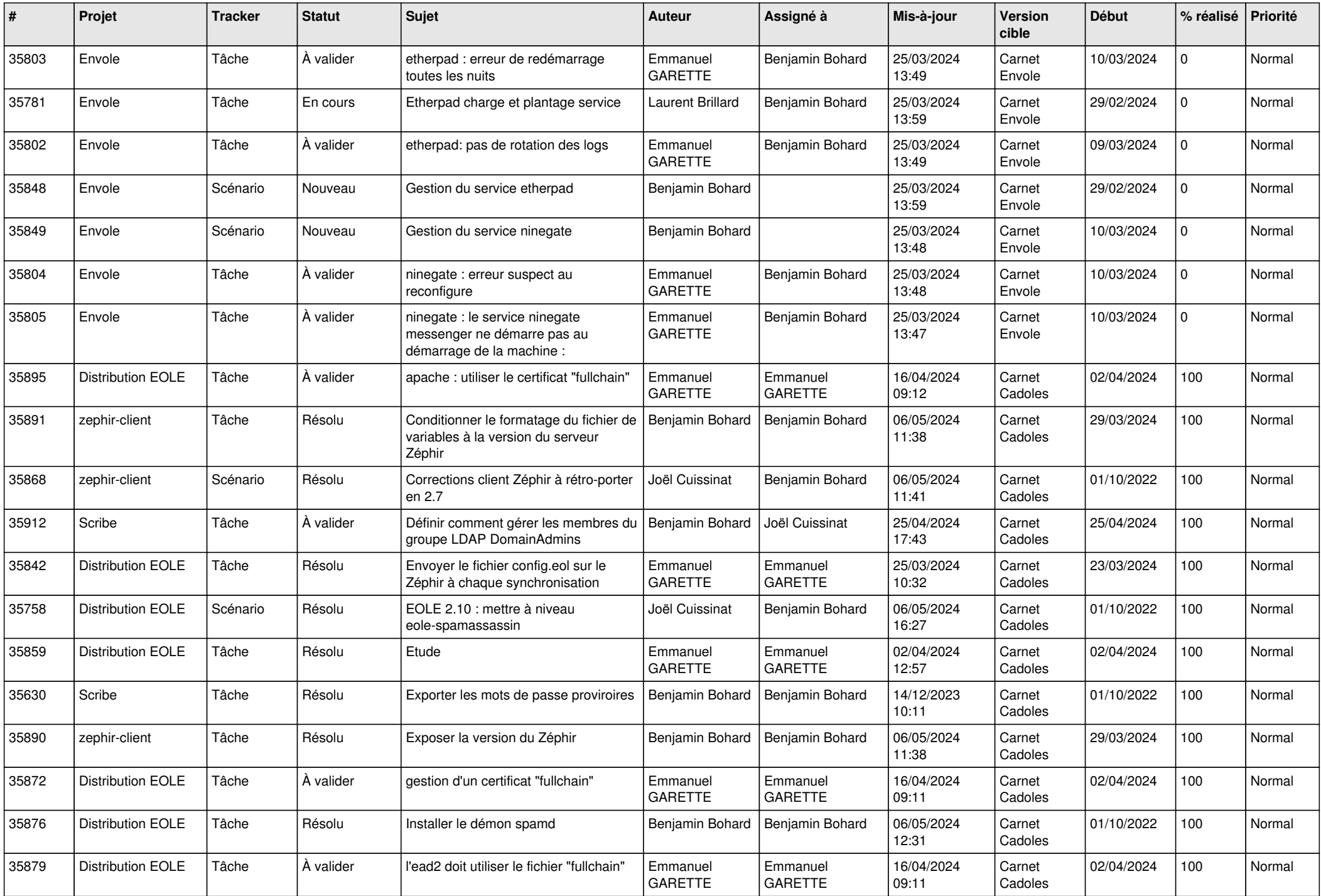

![](_page_3_Picture_750.jpeg)

![](_page_4_Picture_746.jpeg)

![](_page_5_Picture_636.jpeg)

![](_page_6_Picture_683.jpeg)

![](_page_7_Picture_690.jpeg)

![](_page_8_Picture_644.jpeg)

![](_page_9_Picture_651.jpeg)

![](_page_10_Picture_619.jpeg)

![](_page_11_Picture_577.jpeg)

![](_page_12_Picture_596.jpeg)

![](_page_13_Picture_583.jpeg)

![](_page_14_Picture_553.jpeg)

![](_page_15_Picture_581.jpeg)

![](_page_16_Picture_583.jpeg)

![](_page_17_Picture_557.jpeg)

![](_page_18_Picture_543.jpeg)

![](_page_19_Picture_570.jpeg)

![](_page_20_Picture_595.jpeg)

![](_page_21_Picture_570.jpeg)

![](_page_22_Picture_542.jpeg)

![](_page_23_Picture_559.jpeg)

![](_page_24_Picture_569.jpeg)

![](_page_25_Picture_586.jpeg)

![](_page_26_Picture_545.jpeg)

![](_page_27_Picture_586.jpeg)

![](_page_28_Picture_215.jpeg)

**...**